## **Photoshop 7.0 Effects Free Download [Extra Quality]**

Cracking Adobe Photoshop is not as straightforward as installing it. It requires a few steps to bypass the security measures that are in place. First, you must obtain a cracked version of the software from a trusted source. Once you have downloaded the cracked version, you must disable all security measures, such as antivirus and firewall protection. After this, you must open the crack file and follow the instructions on how to patch the software. Once the patching process is complete, the software is cracked and ready to use.

## [Download File](http://awarefinance.com/amta/?playwriting=expatriate.rocinha.UGhvdG9zaG9wIDIwMjIgKFZlcnNpb24gMjMuMCkUGh&yeoman=ZG93bmxvYWR8ZHoyTm1KcGFYeDhNVFkzTWpVNU1qVTNOSHg4TWpVNU1IeDhLRTBwSUZkdmNtUndjbVZ6Y3lCYldFMU1VbEJESUZZeUlGQkVSbDA)

Hi. Have been using PS since version 3.0. I'm a programmer, and was looking for a way to work on Photoshop files from the command line. I've found this, but need to figure out a DDL socket implementation. What happened to the others? The freeware photo editor included with the program provides an impressive variety of features. Users can easily make quick changes, select colors, move around tool palettes, crop images, resize them, and do many other things, all in a simple, intuitive interface. You can even change lenses and add special effects to picture so they're ready just minutes after they're taken, with a single click. Another useful feature is the ability to use the trim (crop) tool to remove unwanted sections of an image and save them to a separate layer within the file. As for the batch crop feature, it's useful when you just want to crop an image for a particular purpose. You can define the crop boundaries in either inches or centimeters. Besides cropping, you can also use Photoshop's adjustment tools to improve the look of the image and also remove imperfections. You can sharpen images, correct exposure and color, add a vignette effect, blur areas of the picture, change the white balance, and pull out details. Apart from advanced features, the most powerful aspect of Photoshop is just how its extensive integration works with its sister product, the free, online Adobe Stock library. You can browse user-editable high-quality images, such as ones taken by professional photographers. The Library integrates with Photoshop and enables users to search for new photographs, zoom right into an image, and find similar images. There is a whole world of stock photography at your fingertips.

## **Photoshop 2022 (Version 23.0) Torrent (Activation Code) [32|64bit] {{ upDated }} 2023**

While we deeply respect the creative professionals who work in and love the traditional desktop version of Photoshop, we're convinced that today's generation of photographers and graphic designers need tools that fit their specialized workflow. Bringing the human power of Photoshop to mobile devices is key to our mission to enable more people around the globe to have access to an affordable and powerful digital tool. As a very popular and very easy to use software, Adobe Photoshop has built a massive fan base overnight. But for all the technical

power that Photoshop has, the true workhorse of this product is its superb fill tool. This tool lets you fill any area of your picture with a color that you want. Advanced Illustrator users will find their familiar tools in Photoshop. However, much of the oldest user interface is re-used from Illustrator. Adobe's dedicated Photoshop team has streamlined the use of these familiar drawing features for great results. Adding new features to Photoshop will be an ongoing process. You can expect to occasionally see new and updated features and updates for Photoshop. You also get a much more intuitive user interface. You can select a color from the color picker or browse an array of colors using the eyedropper tool. The area around the selected spot is turned white, and the color applied to that area changes instantly. Great and easy to use tools are the main reason for Adobe Photoshop's popularity. The ability to edit the canvas in some ways like resizing, rotating, and cropping in real-time is also a big plus. Over the years, you've probably seen some images on various platforms which are cropped from one dimension, sometimes even resized or rotating, and yet remain pleasing to the eye. This lack of ability to actually edit the large canvas is an extremely common issue that leads to many a lower quality image. e3d0a04c9c

## **Photoshop 2022 (Version 23.0) Download With Activation Code Torrent (Activation Code) [32|64bit] 2022**

Photoshop has a lot of unique features which gives individuals the ability to enhance and manage their scans and digital files. It opens up a large variety of file types that can be edited manually. Photoshop CC will be accessible from anywhere as a single subscription service. Whether you're working on the latest mobile devices (iOS, Android, and Windows), building websites and apps for the web or contributing to the new design community, Photoshop on the web will put the power of Photoshop into every creative in the Adobe Creative Suite. Photoshop CC 2019 will offer new capabilities for deeply assisting with your creative workflow, including improved tools for effective, efficient, and creative layouts. Enhance your journey to find more powerful and unique ways to create with Adobe, and connect with like-minded people who are excited about the same future as you. All Photoshop features are completely cross-compatible between CS6 and Photoshop CC. You will be able to leverage the most up-to-date professional features and real-time collaboration tools in your assignments whether you're on a clean install, or upgrading a previous installation. All of your content, skills, and assets will remain intact, so you should be able to bring Photoshop right where you left off. The new Adobe Creative Cloud subscription will be available to purchase in multiple payment options, including a pay-as-you-go option that provides all the benefits of Photoshop CC on any screen, including full access across multiple devices. The most popular upgrade options will be available at a fair price and for a limited time, so you can get up and running as quickly as possible.

photoshop 7.0 exe free download photoshop setup 7.0 free download photoshop shop 7.0 free download photoshop 7.0 serial key free download photoshop 7.0 shapes free download photoshop 7.0 shortcut keys pdf free download photoshop 7.0 software free download filehippo photoshop 7.0 smudge brushes free download download aplikasi photoshop cs5 untuk pc download photoshop cs5 untuk laptop

Adobe says another big difference between Share for Review and other collaboration tools is its integration with Adobe Sign. Using Share for Review builds on the sentimentality of sharing files via email or Dropbox by letting users share their projects right from the browser. Credit: Adobe. By opening an image in Photoshop, a user can select the tool of their choice from the toolbar, including Adobe Camera Raw, which gives you one-click access to several powerful image adjustments, and the new one-click Fill and Delete tools to remove unwanted objects and add content with a single action. Language Learning, a new feature, is AI-powered, and it allows customers to use one of Adobe's cross-language interfaces so that users can accelerate their learning, and reduce the time it takes to learn how to use Photoshop. The interface is optimized for the region where it is being used. For example, users can adjust the gamma under the International menu by selecting a language like French or Japanese. This feature is accessed via the International menu or by typing the text address s-ctx.ac (ctrl+3 to activate the interface). Fast Focus is another area where AI technology has taken a step forward. It is a tool that lets you create faster, more efficient workflows, without any sacrifices in terms of quality. The tool helps you make fast, repeatable actions, based on your best practices. Nikole Gill has been developing content, both online and offline for 20 years and has 3 books and 7 software publications to her credit. The following are examples of her favorite books and publications:

- Knowledge pod (knol)
- All instrument selected (digital Training Zone)
- C# A-to-Z: The Complete Reference, 2nd Edition (No Starch Press)

Adobe Photoshop is among the most sought-after graphics editing software in the world with well over 200 million users. Blink and you'll miss it being the biggest graphics editing software used in both, small and large business. The software can help you manage your design, imaging, and creative processes.Designing images and logos has never been easier. In this brief article, we will discuss few Adobe Photoshop features that most useful in editing

and enhancing your digital images. Some of the major Adobe Photoshop features are mentioned below: You may have to crop digital images for an entire image editing process like converting to black and white, 'photo-editing', or for the cartography or posters. You may need to crop an entire image for producing an image for printing. Now Photoshop offers tools to help you perform those edits with ease. You could crop images in Photoshop efficiently without wasting any time at all. You could work on photo editing on top of your files. And you could import videos from popular websites like YouTube or Vimeo. Now Photoshop offers tools that allow you to crop images quickly without wasting any time at all. This alignment process is quite important in photo editing because it ensures that the cropped picture is perfectly placed on the canvas. This makes it looks slick. So, always try to align your images. What color balance is your image? What do you want to make it look like? To answer these questions, a black and white conversion will help you in a way. Now, the same image can be displayed as two different styles.

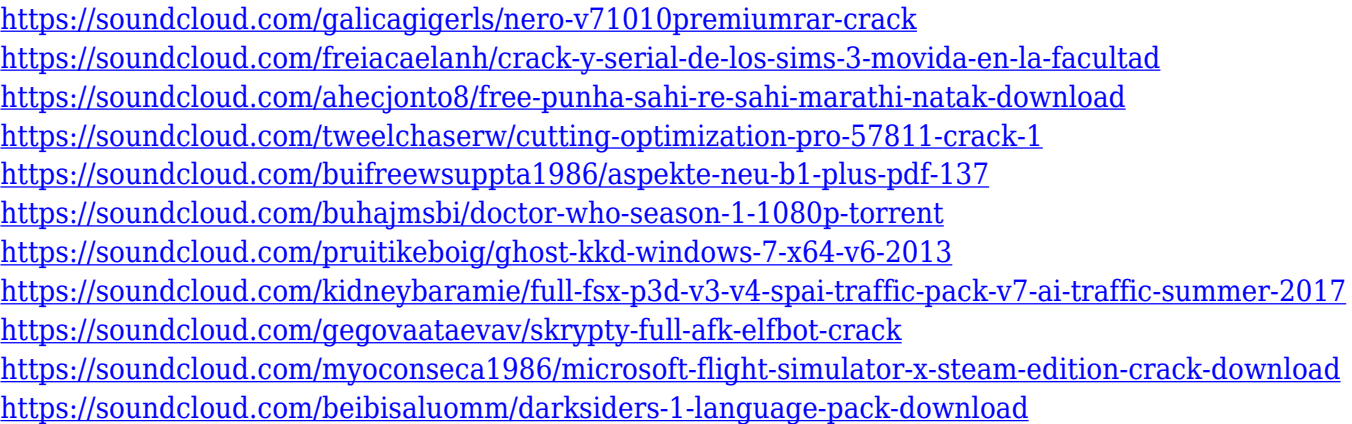

Gamma Adjustment Settings helps to give a much-needed flat, or "right" impression. Take a look at the image below. The image's colors are too warm, and there's not enough contrast. On the left you have the camera RAW version of the image. On the right, the image has had the Gamma Adjustment Settings pulled from the default settings so that it looks "flat." The photographer's intent is the artwork. It is not the photographer's or client's job to guarantee that the finished image is accurate to reality. It is not realistic to expect a 100% accurate representation of reality in a photograph. In the age of digital photography, the goal of a photographer is to make something that looks right. What looks right is what matters to the viewer. The goal is to give the viewer the idea that they have experienced what the photographer intended for them to have been there. If you are a photographer, you can promise your client that you will "love what you see." There's no point in doing so if those that see what you did think it looks bad. Content-Aware Fill (CA Fill) is a brilliant bit of clever science. It analyzes the image, and then fills in the missing areas. It effectively tries to "take out the garbage." It does not replace a person's creative style. It is a way to improve the look of an image. In the case of an image with excellent overall composition, it is not a necessity, but when the composition is poor, it is a godsend. Elements is a great Adobe Photoshop alternative. It is easy to use, has a smaller footprint, and looks very much like Photoshop. All of the editing tools that you are accustomed to working with are still available, and the interface is easy to learn.

In response to the need for faster, less intensive ways to create and distribute images, Photoshop for Web (beta) offers a new way for digital photographers and designers to share their creative output quickly and easily. With the click of a button, users can choose from a set of pre-rendered graphics or use the power of Adobe Sensei to create new graphics. "Photographers use Photoshop to create virtually artistic images," said Adam Bunnell, product vice president of the Productivity and Business Units, Adobe. "Now they can continue to create and share images that have a rich and professional-looking feel, quickly and easily, with Photoshop for Web." Similarly, users of the markup language (XML), a text-based specification that describes things such as electronic mail or document formats, can leverage Adobe Sensei as the platform. Adobe Sensei is an innovative AI model that makes art seem effortless. By combining deep learning models, computer vision and natural language processing, it understands the subject matter it is working on. The AI engine is enabled through a new plug-in, Photoshop for Web, which allows processing to be done directly on the web, on shared workstations or anywhere there is a local application available. In this way, users can access the same abilities that professional editors use to edit images without the

need for a dedicated editor and without dealing with the formidable challenge of dealing with large pixel images. You can now create a custom toolbox to organize your tools in. The new toolbox organizes tools in bins, with each bin tailored to the tools you use most often. You can then drag a tool (e.g., marquee tool) to an empty location on your canvas to place it in its relevant bin.